# **Правила работы с ПК**

Организация рабочего места и техника безопасности

- ⚫ Чтобы учиться было комфортно, чтобы не нанести вреда своему здоровью, вы должны уметь правильно организовать свое рабочее место.
- ⚫ Правильная рабочая поза позволяет избегать перенапряжения мышц, способствует лучшему кровотоку и дыханию.

#### **Ваше рабочее место**

#### **Правильная рабочая поза**

- ⚫ Следует сидеть прямо (не сутулясь) и опираться спиной о спинку кресла. Прогибать спину в поясничном отделе нужно не назад, а, наоборот, в немного перед.
- ⚫ Недопустимо работать развалившись в кресле. Такая поза вызывает быстрое утомление, снижение работоспособности.
- ⚫ Не следует высоко поднимать запястья и выгибать кисти - это может стать причиной боли в руках и онемения пальцев.
- ⚫ Колени на уровне бедер или немного ниже. При таком положении ног не возникает напряжение мышц.
- ⚫ Нельзя скрещивать ноги, класть ногу на ногу - это нарушает циркуляцию крови и́з-за сдавливания сосудов. Лучше держать обе стопы на подставке или полу.
- ⚫ Необходимо сохранять прямой угол (90<sup>0</sup> ) в области локтевых, тазобедренных и голеностопных суставов.

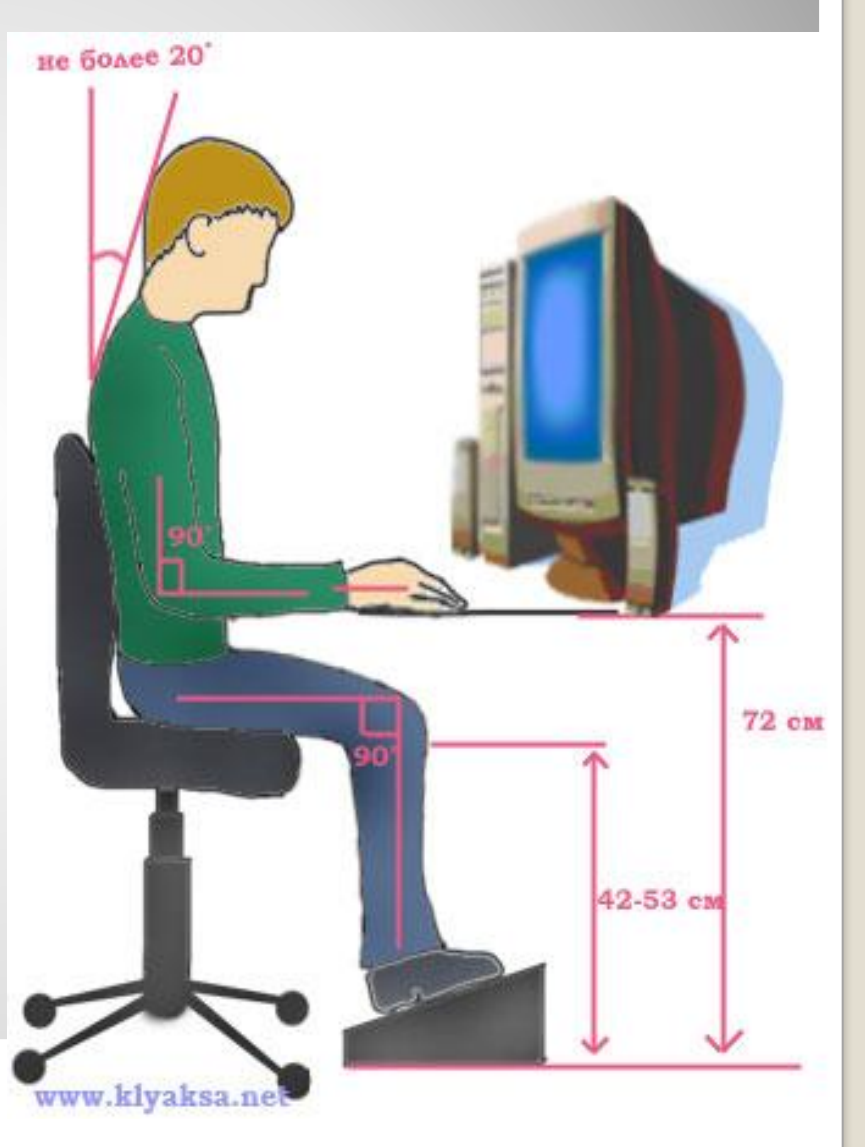

### **Правильная рабочая поза**

- ⚫ Монитор необходимо установить на такой ́высоте, чтобы ц<u>е</u>нт<u>р</u> экрана́ был на 15-20 см ниже уровня <u>г</u>даз, угол наклона до 15<sup>0</sup>.
- ⚫ Экран монитора должен находиться от глаз пользователя на оптимальном расстоянии 60-70 см, но не ближе 50 см с учетом размеров алфавитно-цифровых знаков и символов.
- ⚫ Не располагайте рядом с монитором блестящие и отражающие свет предметы .
- ⚫ Поверхность экрана должна быть чистой и без световых бликов.

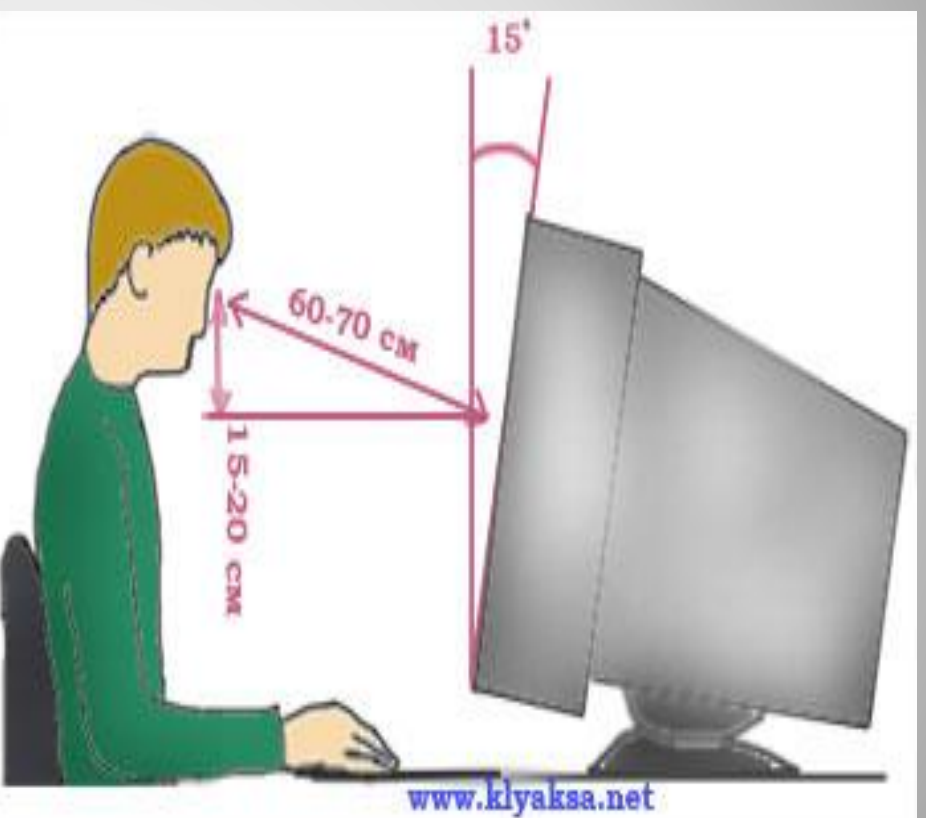

#### **Так же при работе необходимо:**

- дышать ритмично, свободно, глубоко, чтобы обеспечивать кислородом все части тела;
- держать в расслабленном состоянии плечи и руки в руках не будет напряжения, если плечи опущены;
- чаще моргать и смотреть в даль. Моргание способствует не только увлажнению и очищению поверхности глаз, но и расслаблению лицевых, лобных мышц (без сдвигания бровей).<br>Малая подвижность и длительное напряжение глазных мышц могут стать причиной нарушения аккомодации.
- При ощущении усталости какой-то части тела сделайте глубокий вдох и сильно напрягите уставшую часть тела, после чеѓо задержите дыхание на 3-5 с и на выдохе расслабетъ, затем можно повторить.
- При ощущении усталости глаз следует в течении 2-3 мин окинуть взглядом комнату, устремить взгляд на разные предметы, смотреть в даль (в окно).
- п Если резко возникло общее утомление, появилось дрожание изображение на экране (покачивание, подергивание, рябь), следует немедленно сообщить об этом учителю.

# **Примерный комплекс упражнений**

#### **для глаз**

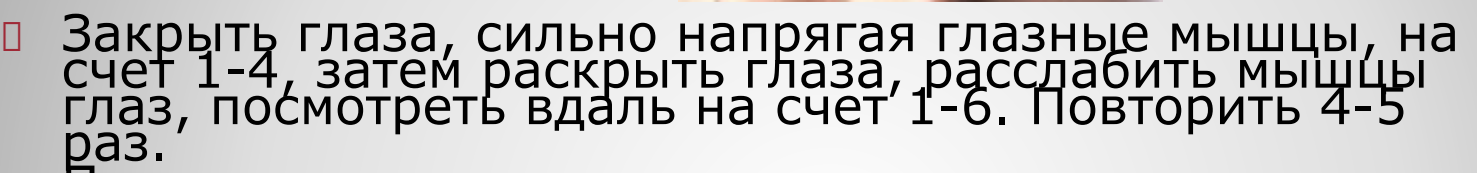

- Посмотреть на переносицу и задержать взор на счет 1-4. До усталости глаза не доводить. Затем открыть глаза, посмотреть вдаль на счет 1-6. Повторить 4-5 раз.
- Не поворачивая головы, посмотреть направо и зафиксировать взгляд на счет 1-4. Затем посмотреть вдаль прямо на счет 1-6. Аналогично проводятся упражнения, но с фиксацией взгляда влево, вверх, вниз. Повторить 3-4 раза.
- Перевести взгляд быстро по диагонали: направо вверх налево вниз, потом прямо вдаль на счет 1-6; затем налево вверх – направо вниз и посмотреть вдаль на счет 1-6. Повторить 4-5 раз.

После 10-15 минут непрерывной работы за ПК необходимо делать перерыв для проведения физкультминутки и упражнений для глаз.

Компьютер является электрическим прибором, поэтому для собственной безопасности нужно помнить, что **к каждому рабочему месту подведено опасное для жизни напряжение**.

Техника, с которой вы будете работать, достаточно нежная, поэтому соблюдайте следующие правила:

- $\bullet~$  Если вы обнаружили какую-либо неисправност $f_{\prime,\sim}$ немедленно сообщите об этом преподавателю.  $\Psi$ работайте на неисправном оборудовании!
- ⚫ Не включайте и не выключайте компьютеры самостоятельно.
- Не дергайте и вообще не трогайте различные пров
- ⚫ Не стучите по клавиатуре и мышке.
- ⚫ Не садитесь за клавиатуру с грязными руками.

## **Компьютер – электрический прибор**